gps\_nav31  $numsat =$  8 sats =  $\frac{2}{5}$  10 12 15 21 29 30 after editing out defective sats numsat =  $\frac{1}{7}$ ans = 2.1833e+007 17716 -13232 14327 186.71 2.0311e+007 3863.7 -17383 19670 -53.325<br>
2.0311e+007 3863.7 -17383 19670 -53.325<br>
2.0489e+007 7237.5 -14735 20642 -27.242<br>
2.4717e+007 -9332.9 -23015 -9530.3 -196.45<br>
2.3077e+007 6777.3 -25299 -4115.3 -320.39 2.0489e+007 7237.5 -14735 20642 -27.242<br>2.4717e+007 -9332.9 -23015 -9530.3 -196.45<br>2.3077e+007 6777.3 -25299 -4115.3 -320.39 2.4717e+007 -9332.9 -23015 -9530.3 -196.45 2.3077e+007 6777.3 -25299 -4115.3 -320.39 2.4928e+007 -23318 -6190.3 12070 -18.572 2.1069e+007 -9003 -14746 20274 70.656 condN = 96.618 disp\_del  $=$ 1<br>0.056612 0.00049731 -0.00061017 -0.0010735 condN = 96.618 disp\_del  $=$  2 -3.6366e-009 -1.3619e-008 5.2691e-008 -9.2354e-008 we have converged receiver location (km) ans  $=$  262.06 -4855.1 4114.4 receiver clock bias (usec) rdt = -0.0010736 residuals (km)  $V =$  0.012438 0.0093152 0.0087287 0.054929 -0.058417 -0.022755 -0.0042392 rms = 0.032256 r = 3 test\_stat = 11.653  $cv1 =$  0.2158  $cv2 =$  9.3484 fail global test convert XYZ to phi,lam,h phioo = 0.7056  $N =$  6387.1  $new\_phi = \n 0.7056$  0.7056 phioo = 0.7056 phi  $r$ esult = 40 25 39.622 l ambda result  $=$ -86

hw6a.lst

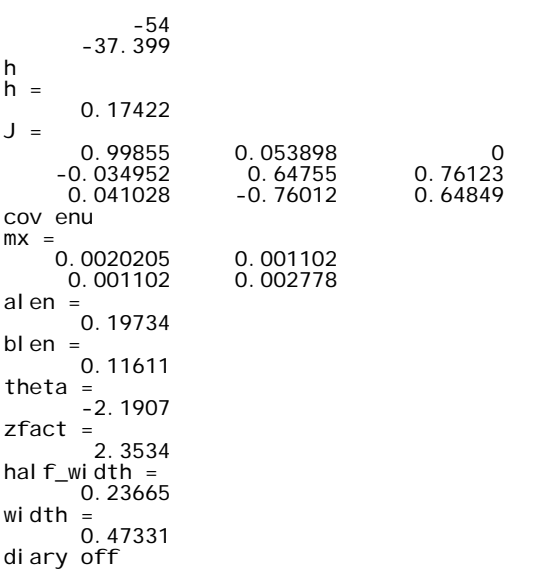

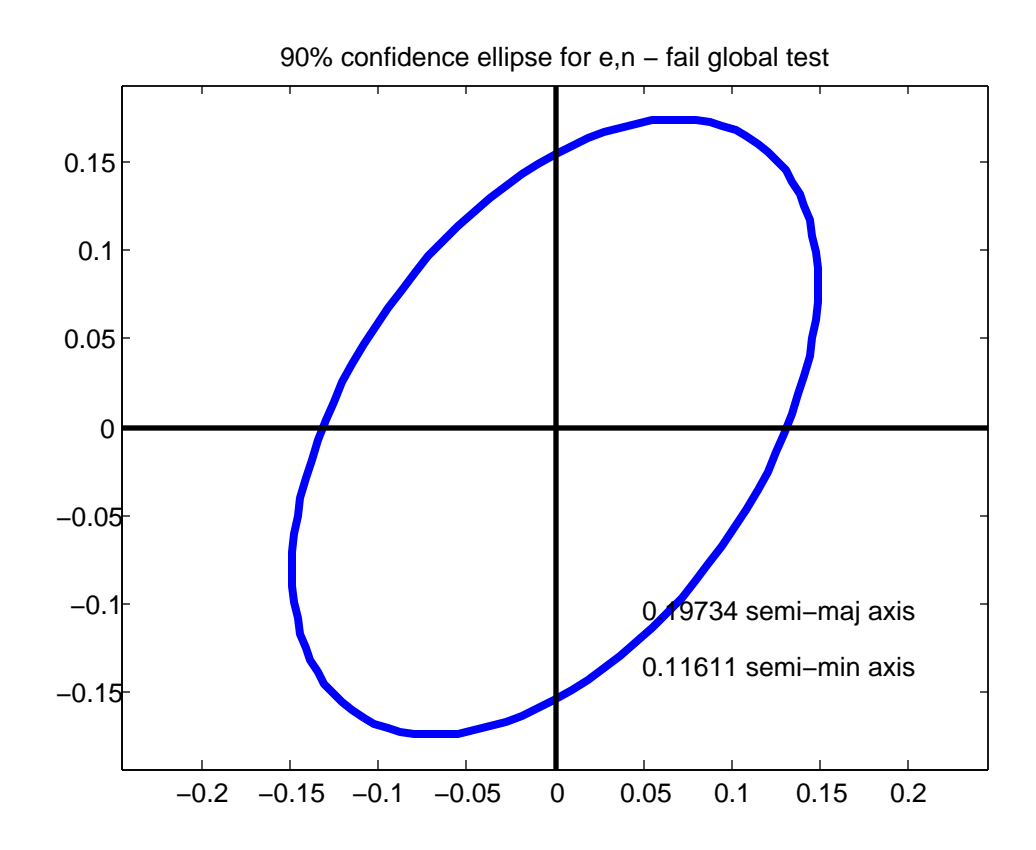

```
% gpsnav31.m 8 dec-09
% derived from gpsnav20.m
% derived from gpsnav16.m
% solve gps pseudorange problem for 1 epoch
% adapted from brian yentes 2004 solution
% now 2005 problem from bvg & jen-yu han
% note you need to edit the obs file to replace spaces with
% zeros in satellite number string, and you need to edit the
% data fields to replace spaces with zeros ??? why are
% spaces there ???
% maybe need an epoch = 1,2,3,4 variable for multiple epoch case
fido=fopen('epoch1.txt','rt');
% interpret satellite prn's in the observation file
S=textscan(fido,'%d %d %d %d %d %f %d %s',1);
% need to edit leading zero into single digit sat number fields
str=char(S{8});
ck1=double(str(1));
ck2=double(str(2));
start_char=0;
proceed=0;
if((ck1 >= 48) & (ck1 <= 57))
 start_char=2;
    end
if((ck2 >= 48) & (ck2 <= 57))
 start_char=3;
    end
switch start_char
 case 0
       disp('cannot interpret satellite string');
       proceed=0;
    case 2
       proceed=1;
       numsat=str2num(str(1));
    case 3
       proceed=1;
        numsat=str2num(str(1:2));
      i f(numsat > 15)disp('too many satellites');
          proceed=0;
          end
    end
sats=zeros(numsat,1);
i f(proceed = 1)
    run_char=start_char;
   for i = 1: numsat
      sats(i)=str2num(str(run_char+1:run_char+2));
       run_char=run_char+3;
       end
    end
numsat
sats
%disp('pause, press a key to continue');
%pause
S=textscan(fido,'%f %f %f %f',numsat);
c1 = S{1}fcl ose(fi do);
%pause
fids=fopen('epoch1s.txt','rt');<br>% interpret first line of satellite file<br>S=textscan(fids,'%s %d %d %d %d %f',1);<br>% interpret the satellite data<br>S=textscan(fids,'%s %f %f %f %f',32);<br>fclose(fids);
tsat=S{2};
XX=S{3};
YY=S{4};
ZZ=S{5};
tdt=S{6};
Xs=zeros(numsat,1);
Ys=zeros(numsat,1);
Zs=zeros(numsat,1);
dt=zeros(numsat,1);
for i=1:numsat
 % last year this number was 31, this year it is 30
 % seems satellite #25 missing
 for j=1:30
```

```
if(tsat(j)) == sats(i)) Xs(i)=XX(j);
 Ys(i)=YY(j);
 Zs(i)=ZZ(j);
         dt(i) = tdt(j); end
       end
    end
[m, n]=size(Xs);
if(numsat ~= m)
 disp('error in satellite counting');
    pause
    end
% edit out any sats with invalid dt and also corresponding obs
%[c1 Xs Ys Zs dt]
keep_going=1;
while (keep_going==1)
change=0;<br>
for i=1:numsat<br>
if(dt(i) > 999999.0)<br>
c1(i)=[];<br>
Xs(i)=[];<br>
Ys(i)=[];<br>
Zs(i)=[];
         dt(i)=[];
          change=1;
          break
          end
 end 
 if(change == 1)
       numsat=numsat-1;
    else
       keep_going=0;
       end
    end
disp('after editing out defective sats');
numsat
[c1 Xs Ys Zs dt]
nobs=numsat;
%disp('ok check variables');
%pause
npar=4;
n=nobs;
n0=npar;
r=n-h0;% Xs,Ys,Zs (km), c1 (m), DT(us)
% we solve in km & us
rawpr=c1/1000; % convert to km
DT=dt;
W=eye(nobs);
sigma0=0.025;
% units
% c1 (unrefined pseudorange) is in meters in file
% xs, xs, zs in km<br>% DT 1e-06 sec, i.e. us or microseconds<br>c=0.299792458; % km/us (km / u-second)<br>pr=rawpr + c*DT;<br>% initial approximations to receiver coords<br>% found in the observation file header<br>% convert from given m t
%Xo=0.0;
%Yo=0.0;
%Zo=0.0;
rdt=0.0;
old_phi=9.99e+09;
threshold=1.0e-06;
converged=0;
for i ter=1:10
   B=zeros(nobs, npar);
    f=zeros(nobs,1);
   for i = 1: nobs
      D=sqrt((Xs(i)-Xo)^2 + (Ys(i)-Yo)^2 + (Zs(i)-Zo)^2);
      B(i, 1) = (Xs(i) - Xo)/D;
```

```
 B(i,2)=(Ys(i)-Yo)/D;
 B(i,3)=(Zs(i)-Zo)/D;
 B(i,4)=-c;
 F=pr(i) - D - c*rdt;
 f(i)=-F;
       end
    % B
    % f
 % pause
 % W
    %condJ=cond(B)
   N=B' *W*B;
    condN=cond(N)
   t=B' *W*f;
Ni=inv(N);<br>del=Ni *t;<br>Qdd=Ni ;
 Xo=Xo + del(1);
 Yo=Yo + del(2);
 Zo=Zo + del(3);
 rdt=rdt + del(4);
 disp_del=[iter; del(1); del(2); del(3); del(4)]
v=f-B*del;<br>phi =v' *\\*v;<br>i f(abs(phi -ol d_phi )/phi < threshol d)<br>disp('we have converged');<br>converged=1;<br>break;
       end
    old_phi=phi;
    end
i f( converged  == 0) disp('we did not converge');
el se
    % we converged
 % show results
 disp('receiver location (km)');
 [Xo Yo Zo]
 disp('receiver clock bias (usec)');
 [rdt]
    end
disp('residuals (km)');
v
rms=sqrt(v'*v/nobs)
% make global test and post adjustment statistics
r
test_stat=v'*W*v/(sigma0^2)
cv1=icdf('chi2',0.025,r)
cv2=icdf('chi2',0.975,r)
if((test_stat > cv1) && (test_stat < cv2))
 Sdd=sigma0^2 * Qdd;
   pass=1
    disp('pass global test');
else
 sigma0_hat_sqr=v'*W*v/r;
 Sdd=sigma0_hat_sqr * Qdd;
 pass=0;
    disp('fail global test');
    end
% ok transform cofactor matrix to ENU from XYZ
% first get lat, lon, h from XYZ by iteration
% remember Xo,Yo,Zo are km
disp('convert XYZ to phi,lam,h');
lam=atan2(Yo,Xo);
a=6378137.0/1000;
f=1/298.257223563;
esqr=2*f-f^2;e=sqrt(esqr);
phioo=atan(Zo/((1-e^2)*sqrt(Xo^2+Yo^2)))
keep_going=1;
while(keep_going == 1)
 N=a/sqrt(1-esqr*(sin(phioo))^2)
 new_phi=atan((Zo/sqrt(Xo^2 + Yo^2))*(1 + esqr*N*sin(phioo)/Zo))
   if(abs(new\_phi - phi - phi) < 1.0e-06);keep_goi ng=0;
        end
    phioo=new_phi
```

```
gps_nav31.m
```

```
 end
N=a/sqrt(1-esqr*(si n(phi oo))^2);
phi =phi oo;
 h=sqrt(Xo^2 + Yo^2)/cos(phi) - N;
disp('phi');
result=raddms(phi)
disp('lambda');
 result=raddms(lam)<br>disp('h');
h
 % rotate XYZ into enu
% bvg uses "enu" for local cartesian and ENH for map projections
% extract the submatrix for XYZ to transform
M=m1(pi/2 - phi)*m3(lam + pi/2);
J=M;
 J
Sdd_enu=J*Sdd(1:3,1:3)*J';
disp('cov enu');
mx=Sdd_enu(1:2,1:2)
sigz_sqr=Sdd_enu(3,3);
[V,D]=eig(mx);
if(D(1,1) < D(2,2))
 tmp=D(1,1);
 D(1,1)=D(2,2);
 D(2,2)=tmp;
  tmp=V(:,1);
 V(:,1)=V(:,2);
 V(:,2)=tmp;
      end
% 90%
P=0.90;
al pha=1-P;
 if(pass == 1)<br>alen=sqrt(D(1,1)*icdf('chi2',P,2))<br>blen=sqrt(D(2,2)*icdf('chi2',P,2))<br>theta=atan2(V(2,1),V(1,1))<br>plot_ell(0,0,alen,blen,theta);<br>title('90% confidence ellipse for e,n - pass global test');<br>zfact=icdf('norm',1
     width=2*hal f_width
el se
 alen=sqrt(D(1,1)*2*icdf('f',P,2,r))<br>blen=sqrt(D(2,2)*2*icdf('f',P,2,r))<br>theta=atan2(V(2,1),V(1,1))<br>plot_ell(0,0,alen,blen,theta);<br>title('90% confidence ellipse for e,n - fail global test');<br>zfact=icdf('t',1-alpha/2,r)<br>hal
     width=2*half_width
      end
axis equal
```
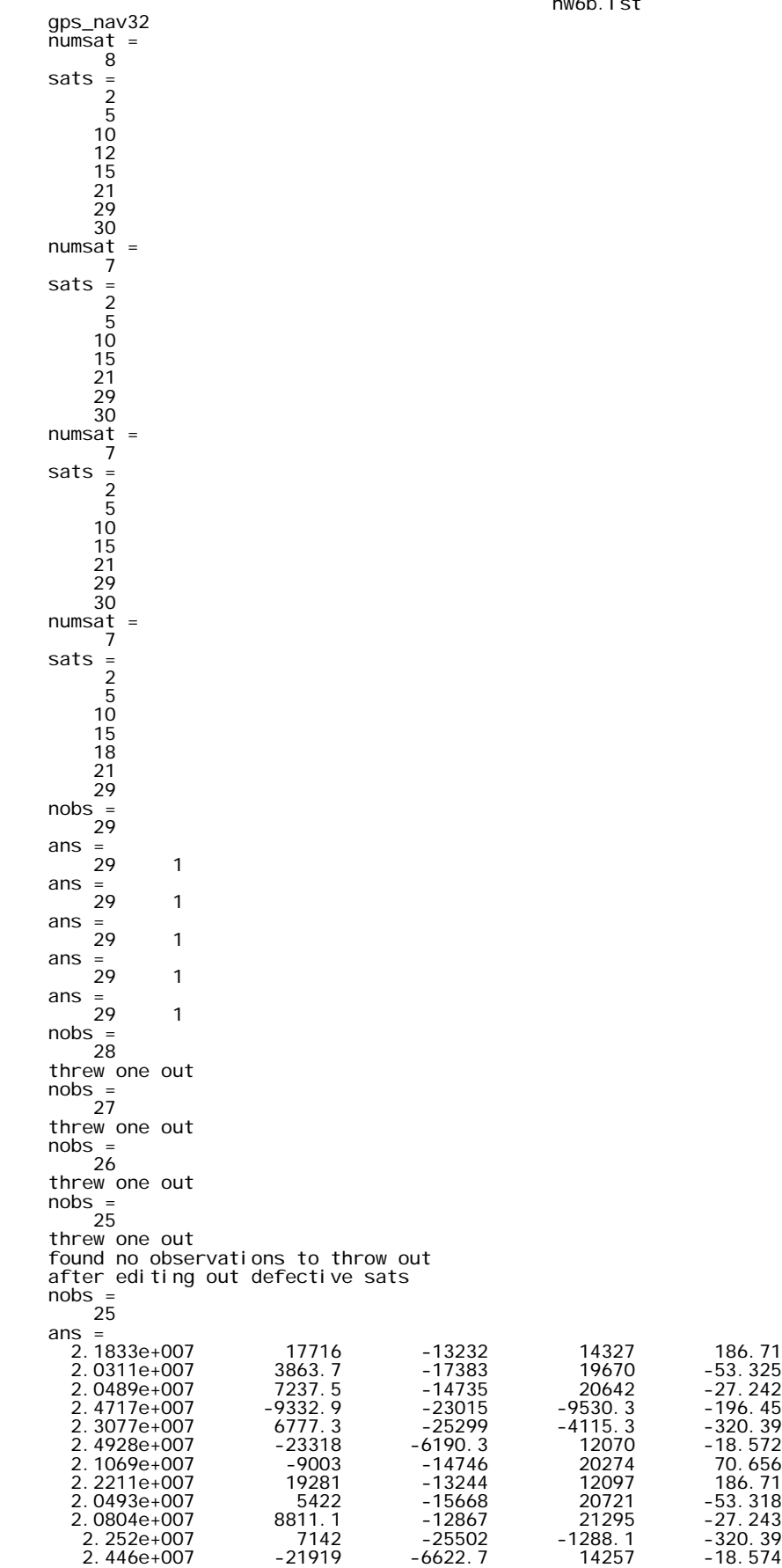

Page 1

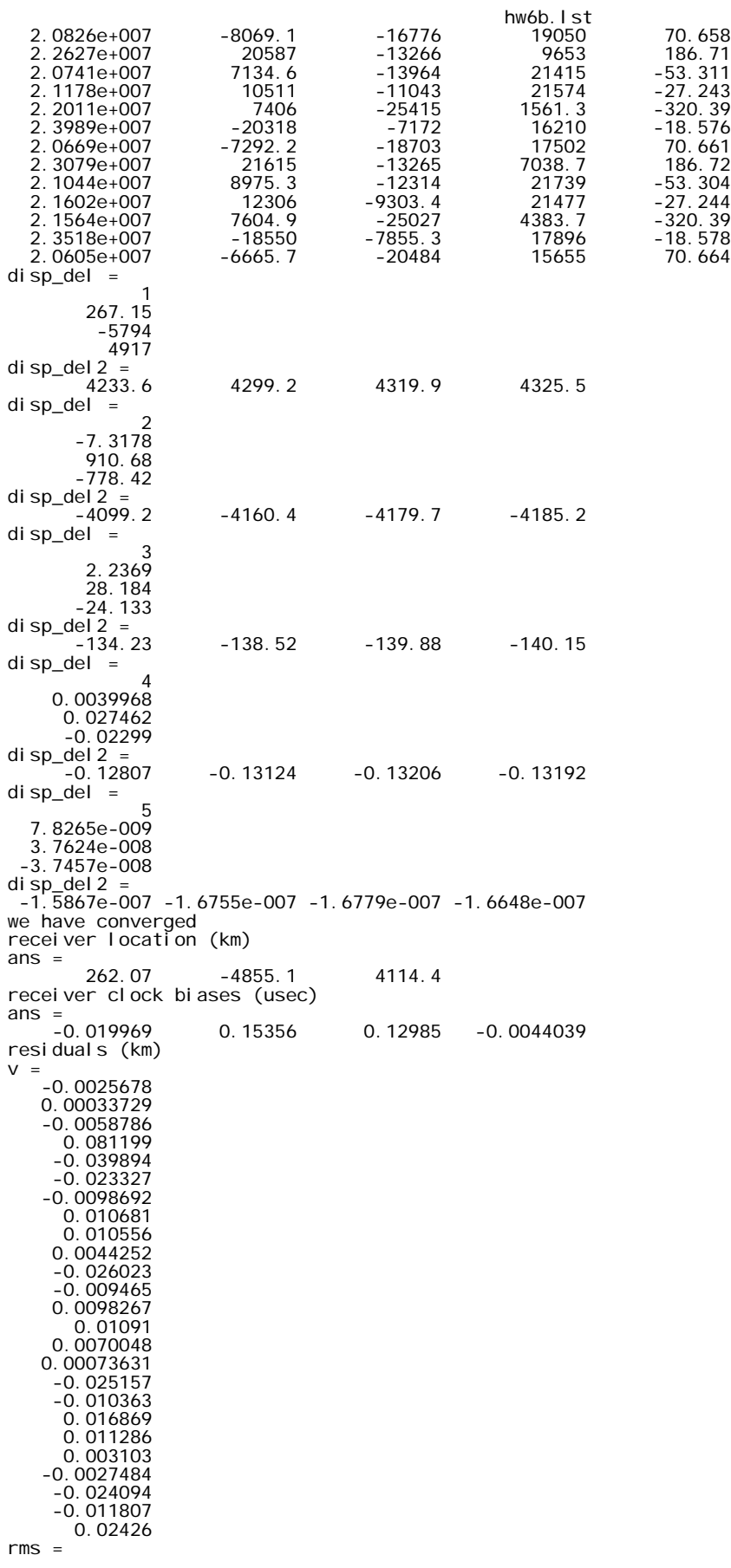

hw6b.lst

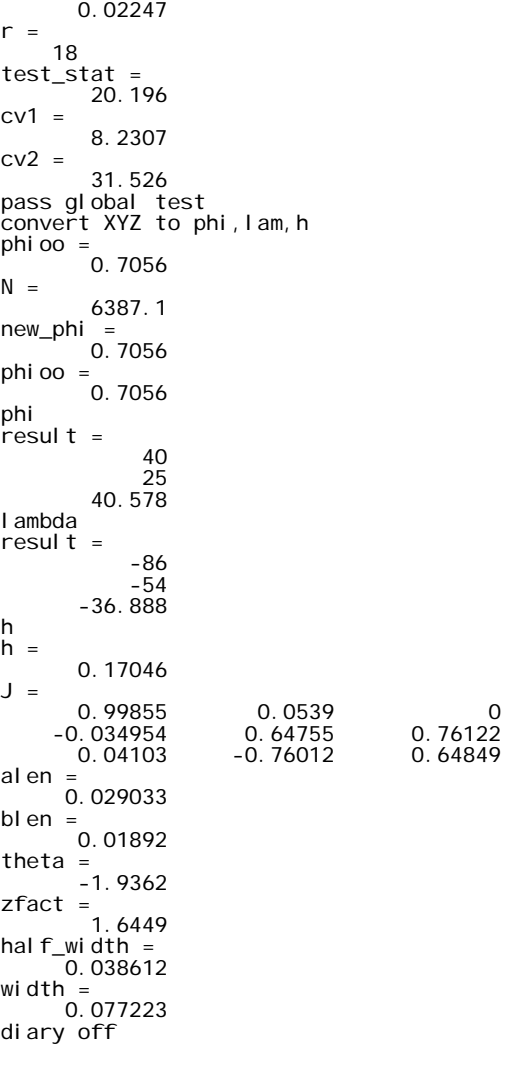

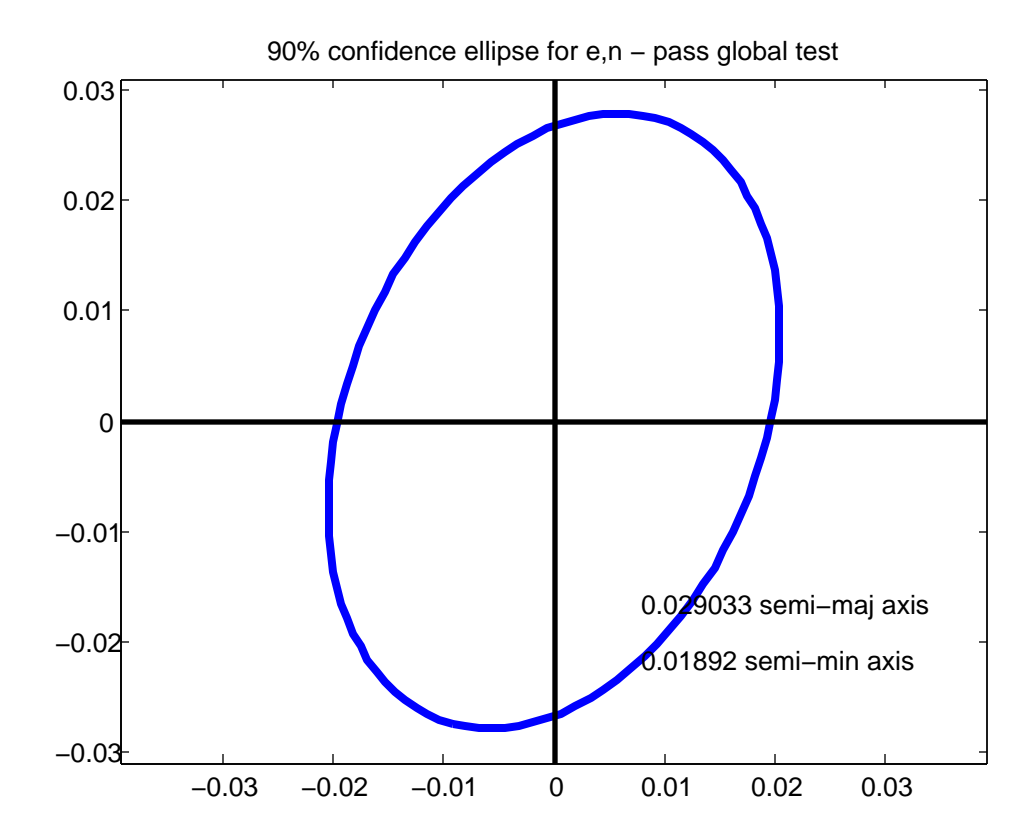

```
% gpsnav32.m 8-dec-09
% this will be the 4-epoch solution
% derived from gpsnav21.m
% derived from gpsnav16.m
% solve gps pseudorange problem for 1 epoch
% adapted from brian yentes 2004 solution
% now 2005 problem from bvg & jen-yu han
% note you need to edit the obs file to replace spaces with
% zeros in satellite number string, and you need to edit the
% data fields to replace spaces with zeros ??? why are
% spaces there ???
% 4 epochs extracted from NGS/CORS RINEX files<br>obsfile=['epoch1.txt'; 'epoch2.txt'; 'epoch3.txt'; 'epoch4.txt'];<br>satfile=['epoch1s.txt'; 'epoch2s.txt'; 'epoch3s.txt'; 'epoch4s.txt'];
nobs=0;
for k=1:4 % maybe need an epoch = 1,2,3,4 variable for multiple epoch case
 fido=fopen(obsfile(k,:),'rt');
 % interpret satellite prn's in the observation file
 S=textscan(fido,'%d %d %d %d %d %f %d %s',1);
 str=char(S{8});
   ck1=double(cstr(1));
 ck2=double(str(2));
 start_char=0;
   procedureed=0; if((ck1 >= 48) & (ck1 <= 57))
 start_char=2;
       end
   if((ck2 >= 48) & (ck2 <= 57)) start_char=3;
       end
    switch start_char
       case 0
          disp('cannot interpret satellite string');
          proceed=0;
       case 2
          proceed=1;
          numsat=str2num(str(1));
       case 3
          proceed=1;
          numsat=str2num(str(1:2));
         i f(numsat > 15)
            disp('too many satellites');
             proceed=0;
             end
       end
   sats=zeros(numsat, 1);
   if(proceed = 1)
      run char=start char;
       for i=1:numsat
         sats(i)=str2num(str(run_char+1:run_char+2));
          run_char=run_char+3;
          end
       end
    numsat
    sats
    %disp('pause, press a key to continue');
    %pause
   S=textscan(fido,'%f %f %f %f', numsat);
   tc1 = S(1);
   fclose(fido);
fids=fopen(satfile(k,:),'rt');<br>% interpret first line of satellite file<br>S=textscan(fids,'%s %d %d %d %d %d %f',1);<br>% interpret the satellite data<br>S=textscan(fids,'%s %f %f %f %f %f', 32);<br>fclose(fids);<br>tsat=S{2};
 XX=S{3};
 YY=S{4};
   ZZ=S(5);TI=S{6} tXs=zeros(numsat,1);
    tYs=zeros(numsat,1);
    tZs=zeros(numsat,1);
```

```
gps_nav32.m
```

```
 tdt=zeros(numsat,1);
 for i=1:numsat
 % last year this number was 31, this year it is 30
 % seems satellite #25 missing
 for j=1:30
 if(tsat(j) == sats(i))
 tXs(i)=XX(j);
 tYs(i)=YY(j);
 tZs(i)=ZZ(j);
 tdt(i)=TT(j);
             end
          end
       end
 [m,n]=size(tXs);
 if(numsat ~= m)
 disp('error in satellite counting');
 pause
       end
    nobs=nobs+numsat;
    tepch=ones(numsat,1);
 tepch=tepch*k;
 % transfer data into big arrays
   i f(k == 1) epoch=tepch;
 c1=tc1;
       Xs=tXs;
       Ys=tYs;
       Zs=tZs;
       dt=tdt;
    else
       epoch=[epoch; tepch];
c1=[c1; tc1];<br>Xs=[Xs; tXs];<br>Ys=[Ys; tYs];<br>Zs=[Zs; tZs];<br>dt=[dt; tdt];
       end
    end
nobs
size(c1)
size(Xs)
size(Ys)
size(Zs)
size(dt)
pause
% edit out any sats with invalid dt and also corresponding obs
%[c1 Xs Ys Zs dt]
keep_going=1;
while (keep_going==1)
 change=0;
 for i=1:nobs
     i f(dt(i) > 999999.0c1(i)=[];<br>Xs(i)=[];<br>Ys(i)=[];<br>Zs(i)=[];<br>dt(i)=[];<br>epoch(i)=[];<br>change=1;
          break
          end
       end 
 if(change == 1)
 nobs=nobs-1
 disp('threw one out');
    else
 keep_going=0;
 disp('found no observations to throw out');
       end
    end
disp('after editing out defective sats');
nobs
[c1 Xs Ys Zs dt]
%disp('ok check variables');
%pause
npar=3 + 4;n=nobs;
```

```
n0=npar;
r=n-no;% Xs,Ys,Zs (km), c1 (m), DT(us)
% we solve in km & us
rawpr=c1/1000; % convert to km
DT=dt;
%
W=eye(nobs);
sigma0=0.025;
% units
% c1 (unrefined pseudorange) is in meters in file
% xs,xs,zs in km
% DT 1e-06 sec, i.e. us or microseconds
c=0.299792458; % km/us (km / u-second)
pr=rawpr + c*DT;
% initial approximations to receiver coords
% found in the observation file header
% convert from given m to km
Xo= 262004.0/1000;
Yo= -4855113.0/1000;
Zo= 4114363.0/1000;
Xo=0.0;
Yo=0.0;
Zo=0.0;
rdt=[0.0; 0.0; 0.0; 0.0];
old_phi=9.99e+09;
threshold=1.0e-06;
converged=0;
for iter=1:10
 B=zeros(nobs,npar);
    f=zeros(nobs,1);
 for i=1:nobs
 D=sqrt((Xs(i)-Xo)^2 + (Ys(i)-Yo)^2 + (Zs(i)-Zo)^2);
 B(i,1)=(Xs(i)-Xo)/D;
 B(i,2)=(Ys(i)-Yo)/D;
 B(i,3)=(Zs(i)-Zo)/D;
 idx=3+epoch(i);
 B(i,idx)=-c;
 F=pr(i) - D - c*rdt(epoch(i));
 f(i)=-F;
 end
    % B
    % f
    % W
 %condJ=cond(B)
 N=B'*W*B;
    %condN=cond(N)
 t=B'*W*f;
 Ni=inv(N);
 del=Ni*t;
 Qdd=Ni;
 Xo=Xo + del(1);
 Yo=Yo + del(2);
 Zo=Zo + del(3);
 rdt(1)=rdt(1) + del(4);
 rdt(2)=rdt(2) + del(5);
 rdt(3)=rdt(3) + del(6);
 rdt(4)=rdt(4) + del(7);
 disp_del=[iter; del(1); del(2); del(3)]
 disp_del2=[del(4) del(5) del(6) del(7)]
 v=f-B*del;
 phi=v'*W*v;
 if(abs(phi-old_phi)/phi < threshold)
 disp('we have converged');
 converged=1;
        break;
        end
 old_phi=phi;
 end
if(converged == 0)
 disp('we did not converge');
else
 % we converged
 % show results
    disp('receiver location (km)');
 [Xo Yo Zo]
 disp('receiver clock biases (usec)');
    [rdt']
    end
```
disp('residuals (km)'); v rms=sqrt(v'\*v/nobs) % make global test and post adjustment statistics r test\_stat=v'\*W\*v/(sigma0^2) cv1=icdf('chi2',0.025,r) cv2=icdf('chi2',0.975,r) if((test\_stat > cv1) && (test\_stat < cv2))  $\overrightarrow{Sdd} = \overrightarrow{S} \cdot \overrightarrow{Q}$  \*  $\overrightarrow{Qdd}$ ; pass=1; disp('pass global test'); else sigma0\_hat\_sqr=v'\*W\*v/r; Sdd=sigma0\_hat\_sqr \* Qdd; pass=0; disp('fail global test'); end % ok transform cofactor matrix to ENU from XYZ % first get lat, lon, h from XYZ by iteration % remember Xo,Yo,Zo are km disp('convert XYZ to phi,lam,h'); lam=atan2(Yo,Xo); a=6378137.0/1000; f=1/298.257223563; esqr= $2*f$ -f^2; e=sqrt(esqr); phioo=atan(Zo/((1-e^2)\*sqrt(Xo^2+Yo^2))) keep\_going=1; while(keep\_going == 1) N=a/sqrt(1-esqr\*(sin(phioo))^2) new\_phi=atan((Zo/sqrt(Xo^2 + Yo^2))\*(1 + esqr\*N\*sin(phioo)/Zo))  $if(abs(new\_phi - phi - phi) < 1.0e-06);$ keep\_goi ng=0; end phioo=new\_phi end  $N=a/sqrt(1-esqr*(si n(phi oo))^2)$ ; phi = phi oo; h=sqrt(Xo^2 + Yo^2)/cos(phi) - N; disp('phi'); result=raddms(phi) disp('lambda'); result=raddms(lam) disp('h'); h % rotate XYZ into ENU % extract the submatrix for XYZ to transform M=m1(pi/2 - phi)\*m3(lam + pi/2);  $J=M$ ; J Sdd\_enu=J\*Sdd(1:3,1:3)\*J'; mx=Sdd\_enu(1:2,1:2); sigz\_sqr=Sdd\_enu(3,3); [V,D]=eig(mx); if(D(1,1) < D(2,2)) tmp=D(1,1); D(1,1)=D(2,2); D(2,2)=tmp; tmp=V(:,1); V(:,1)=V(:,2); V(:,2)=tmp; end % 90% P=0.90; al  $pha=1-P$ ;  $i f(pass == 1)$  alen=sqrt(D(1,1)\*icdf('chi2',P,2)) blen=sqrt(D(2,2)\*icdf('chi2',P,2)) theta=atan2(V(2,1),V(1,1)) plot\_ell(0,0,alen,blen,theta);<br>title('90% confidence ellipse for e,n - pass global test');<br>zfact=icdf('norm',1-alpha/2,0,1)<br>half\_width=zfact\*sqrt(sigz\_sqr)<br>width=2\*half\_width else alen=sqrt(D(1,1)\*2\*icdf('f',P,2,r))

```
blen=sqrt(D(2,2)*2*icdf('f',P,2,r))<br>theta=atan2(V(2,1),V(1,1))<br>plot_ell(0,0,alen,blen,theta);<br>title('90% confidence ellipse for e,n - fail global test');<br>zfact=icdf('t',1-alpha/2,r)<br>half_width=zfact*sqrt(sigz_sqr)<br>width=2
 end
axis equal
```